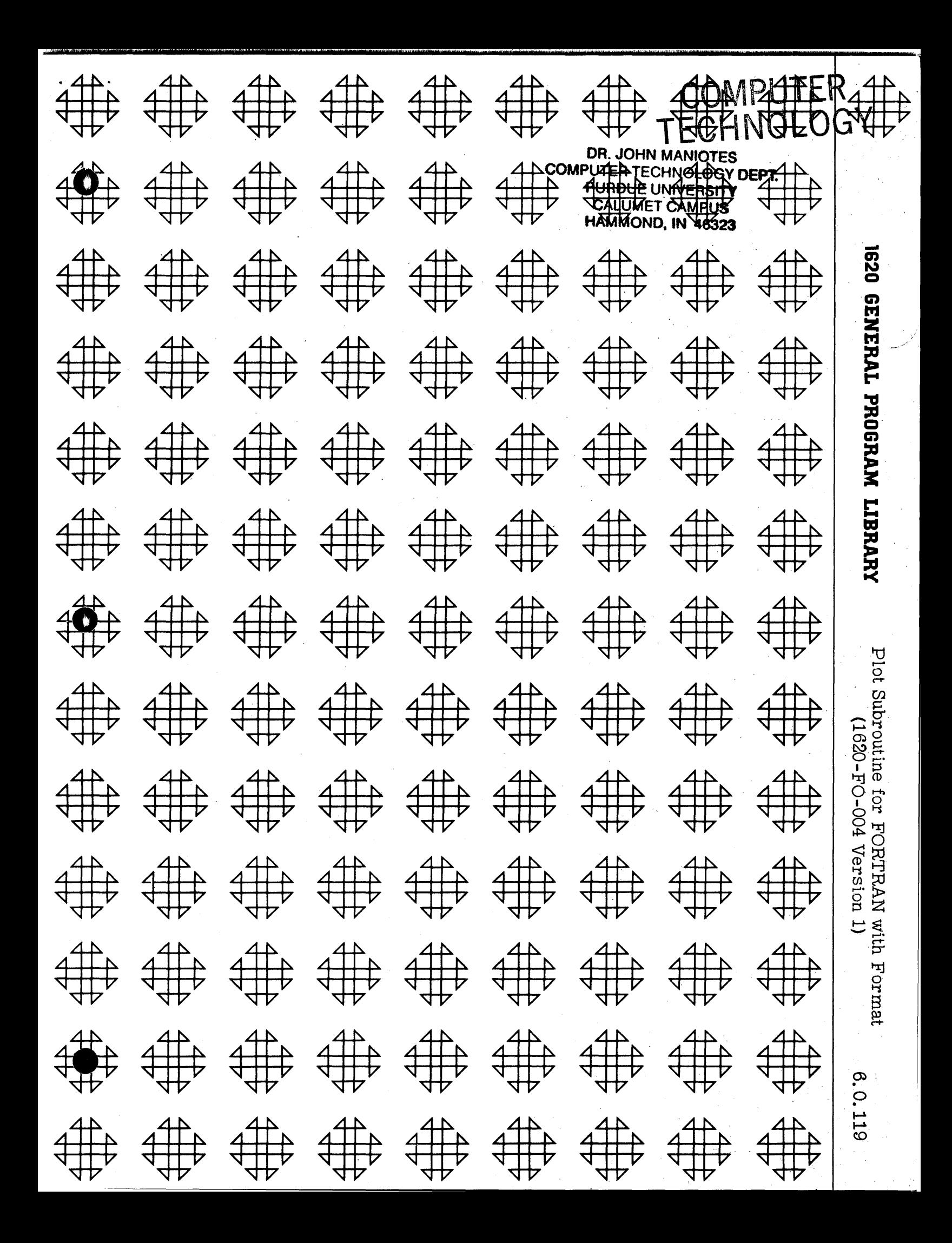

#### PLOT SUBROUTlNE FOR FORTRAN WITH FORMAT

o

(1620-FO-004 Version 1)

DECK KEY

o

1. FORTRAN Plot Demonstration Deck to Read Values from and Compute the Sine, Cosine and Natural Log

2. Plot Subroutine Program Deck

3. Plot Subroutine Source Deck

4. Plot Subroutine Demonstration Data Deck

Author: Edward A. VanSchaik IBM Corporation 370 W. First Street Dayton, Ohio .

"7

o

#### Plot Subroutine for FORTRAN with Format (1620-FO-OO4 Version 1)

Author: Edward A. VanSchaik IDM Corporation 3'70 West First Street Dayton 2, Ohio

Direct Inquiries To: Author

- A. Purpose/Description: This program presents a subroutine which can be easily used in FORTRAN for plotting single or multiple curves without the GOTRAN problem of determining which curve has the lower magnitude. Also this method can be used to generate the curves on cards for off-line printing.
- B. Method: N/A
- C. Restrictions and Range: Normally a range of 0-'70 should be the limitation for typewriter output since the carriage can handle only 80 to 85 positions. The range for card output should be  $72$  characters minus the digits in the independent variable.
- D. Accuracy: Negative numbers, floated numbers, and numbers outside of the allowable range produce an ERROR F9 message.
- E. Machine Configuration: Basic 1620 Card system with minimum of 20K memory. The program is designed to work with the FORTRAN system without automatic divide.
- F. Program Requirements: The subroutine requires 432 core locations.
- G. Source Language: Fortran
- H. Program Execution Time: N/A
- I. Check Out Status: N/A
- J. Sample Problem Running Time: Approximately 45 minutes.

K. Comments: Major modifications must be made to use this subroutine with the FORTRAN version with automatic divide. This program and its documentation were written by an IDM employee. It was developed for a specific purpose and submitted for general distribution to interested parties in the hope that it might prove helpful to other members of the data processing community. The program and its documentation are essentially in the author's original form. IDM serves as the distribution agency in supplying this program. Questions concerning the use of the program should be directed to the author's attention. .

 $\circ$ 

#### Plot Subroutine of IBM 1620 FORTRAN with Format

#### INTRODUCTION

Since many IBM 1620 applications are in areas where a rough plot of the results can be quite useful, it was felt that a subroutine incorporated into FORTRAN was necessary. GOTRAN provides a statement for plotting requiring a separate program and a knowledge of GOTRAN language. This write-up presents a subroutine which can be easily used in FORTRAN for plotting single or multiple curves without the GOTRAN problem of determining which curve has the lower magnitude. Also this method can be used to generate the curves on cards for off-line printing.

#### METHOD OF USE

Since a method of plotting multiple curves with any special characters was desired, the normal method of output (PRINT or PUNCH) was utilized with the incorporation of a new type  $FORMAT$  character Z. This subroutine is used with the output routines rather than the normal arithmetic statement. The basic FORTRAN statements to use this plot subroutine are:

- PRINT 2, X, M, N, J
- 2 FORMAT (F10.5, 3Z \*+. )

The first variable' in the list is the independent variable which can be either fixed or floated point number. This variable will be handled in the regular output routine where the value is printed. The Z character in the format accomplishes the following:

1. The remaining values in the list will be plotted instead of printed.

- 2. The Z is handled by the compiler in the same routines designed for the H character except that the address compiled will be the address in the symbol table Gorresponding to the subroutine whereby the FORTRAN input/output package will branch to this address then to the relocated subroutine. The number and type of plot characters are stored similar to the H type.
- 3. The remaining values in the list are assumed to be fixed variables previously scaled to the range of output record minus the digits in the independent variable. (Example: for the case shown, the numbers should be scaled between. 0 and 87 minus 10 (or 77). Normallya range of 0-70 should be the limitation for typewriter output since the carriage can handle only 80 to 85 positions. The range for card

-1-

 $\bigodot$ 

output should be 72 characters minus the digits in the independent variable. Negative numbers, floated numbers, and numbers outside of the allowable range produce an ERROR F9 message.

- 4. The first character after the Z will be used to plot the first variable in the list to be plotted. Remaining list values will use the next character until the list is satisfied. Therefore, no limitation on the number of variables exists except the 72 character statement size. If the number of variables in the list exceeds the number of plot symbols, an ERROR F9 message will occur.
- 5. The range of the plot starts at the next position after the last digit of the independent variable. Therefore, if the value of the variable to be plotted is 0, the plot symbol will be inserted in the first position after the independent variable.

The statement may be either PRINT or PUNCH depending on whether the output is on the typewriter or cards. The subroutine sets up the FORTRAN output area with the independent variable and all plot symbols before giving the write command. For typewriter output, a record mark is inserted in the next position after the highest plot value to conserve typing time (A minimum of 20 characters is always typed). This produces a much faster method than GOTRAN and eliminates all problems of relative magnitude of curves.

#### FORTRAN Processor Modifications

To make the plot routine useable on a 20K card system, space was used where the ACCEPT TAPE and PUNCH TAPE statements were previously located. If these commands are called, an error message indicating a missing format number will occur. These changes are:

#### Card No. 3024

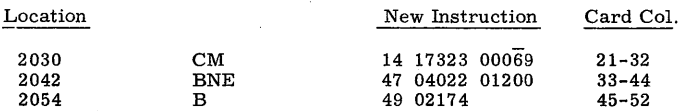

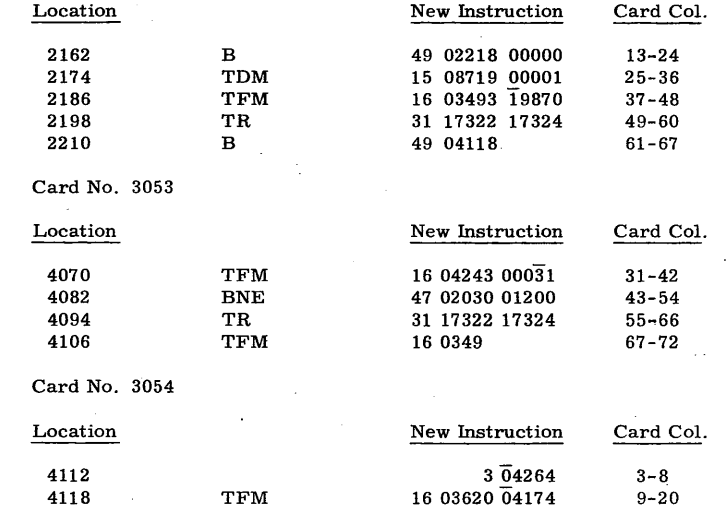

These patches allow the processor to check for the Z format, insert the subroutine name location, and set for subroutine load. The instructions at  $2174$  and  $2186$  assume that the subroutine will be the first added after the normal six from IBM. If this is not true, then the addresses of 2174 (8719 for subroutine load) and 2186 ( $\overline{1}9870$  for subroutine address) must be changed. The normal rules for adding a subroutine must be followed.

#### Plot Subroutine

Enclosed at the end of this write-up is an SPS listing and flow charts of the Plot Subroutine for the FORTRAN subroutine deck without automatic divide. For use with automatic divide; the address for the symbols of the input/output package must be changed. This includes CON2 which refers to the instruction in SWC.

The subroutine requires 432 core locations. The trailer card requires a value of 00434 in Co1.1- 5 as stated in the FORTRAN write-up.

#### General Comments

With format control, the output plot can be quite complete. The following technique which can be used in FORTRAN provides a means of printing

-3-

-2-

the graph scales:

5 PRINT 5, 0, 50; 100, 150, etc. PRINT 5, 1, 1, 1, 1, 1, 1, etc. FORMAT (I 11, 15, 15, 15, etc.)

FORTRAN will print the variables in the list as the value of each quantity. The I11 can be made so that the first value prints after the independent variable. Example (using previous example)

> .50000 . 0 50 100 150 200 250 300 350 400 1 1 1 1 1 1 1 1 1 \*  $+$

Although the previous sections of this write-up indicates that only one independent variable may be printed, this is not true. Assume it is desired to print x and y and also plot y. This could be done as follows:

> PRINT 6, X, Y, MY 6 FORMAT (FlO. 5, FIO.5, 1Z\*)

This will print as follows:

x y +xxx. xxxxx+xxx. xxxxx \*

Where X and Y are printed and MY (Y after scaling) is plotted. The range of MY must be reduced to keep the over record with limits. The general rule is that any variable to the left of the first plot variable in the list will be printed under normal FORTRAN rules.

The name PLOT must not be used in the program since the compiler will assume this to be a function name.

#### Modifications for Extra Memory

To convert this program for machines with 40K or 60K, the compiler modifications previously described must be altered. The digit in column 44 of card 3026 (shown as  $\overline{1}$  ) must be changed to  $\overline{3}$  or  $\overline{5}$  depending on the amount of additional memory.

### Sample Program

Included with this write-up is a sample program and listing to illustrate the use of this subroutine. This program works as follows using data values of 1 to 89:

- 1. Switch 1 on switch 2 off SIN, COS and LGN are printed on the typewriter and punched on cards .
- 2. Switch 1 off stops typewriter output.
- 3. Switch 1 on switch 2 on SIN, COS and LGN are punched on cards. SIN and COS are plotted.

It should be noted that without typewriter output, this program permits almost complete overlap of input, output, and computing providing an effective demonstration of the 1620 card buffering.

-5-

o

 $\bullet$  () and () and () and () and () and () and () and () and () and () and () and () and () and () and () and () and () and () and () and () and () and () and () and () and () and () and () and () and () and () and () and

SAMPLE PROBLEM LISTING (Con't.)

## SAMPLE PROBLEM LISTING

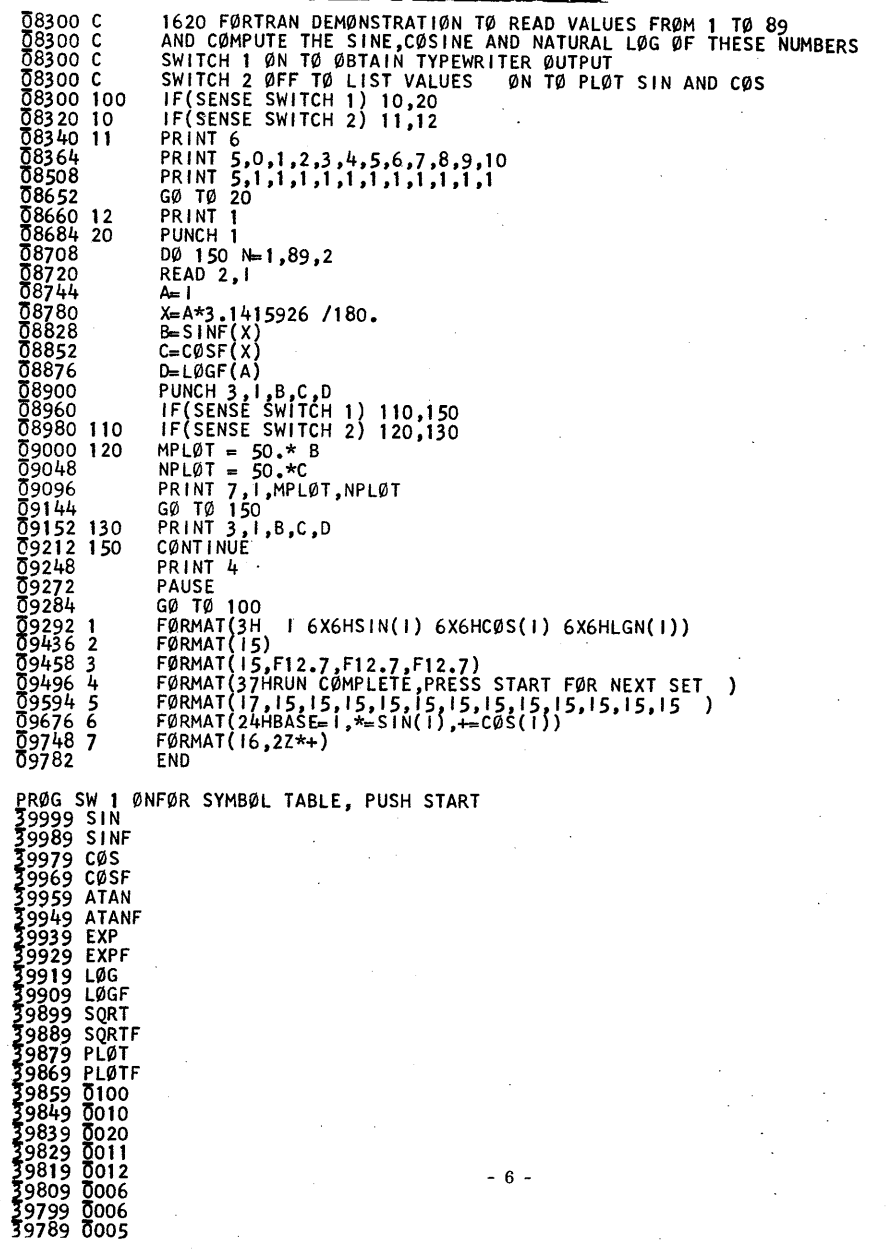

 $\sim$  6  $\sim$ 

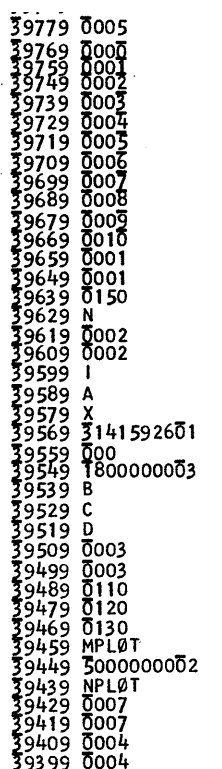

SW 1 ØFF TØ IGNØRE SUBRØUTINES, PUSH START

 $-7 -$ 

PRØCESSING CØMPLETE

# Щ **SIGNAL**  $\tau$

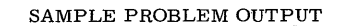

-

 $\bigodot$ 

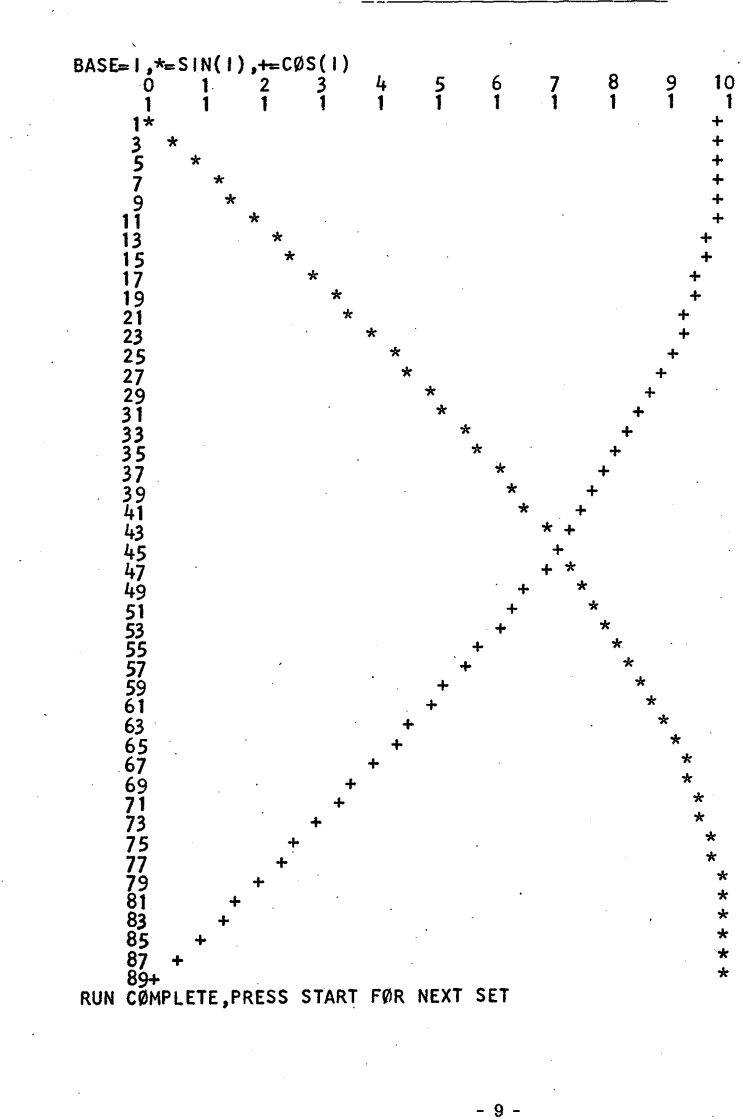

SAMPLE PROBLEM OUTPUT

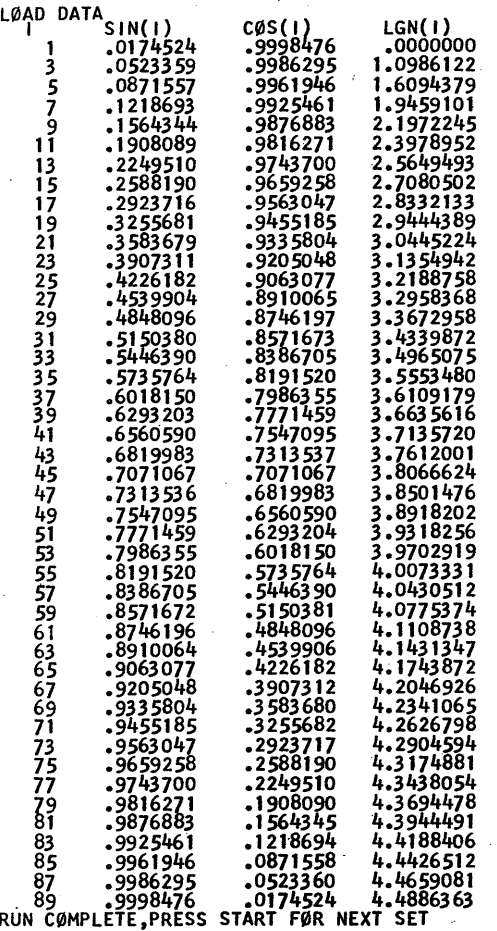

- 8 -

 $\bigodot$ 

 $\bigcirc$ 

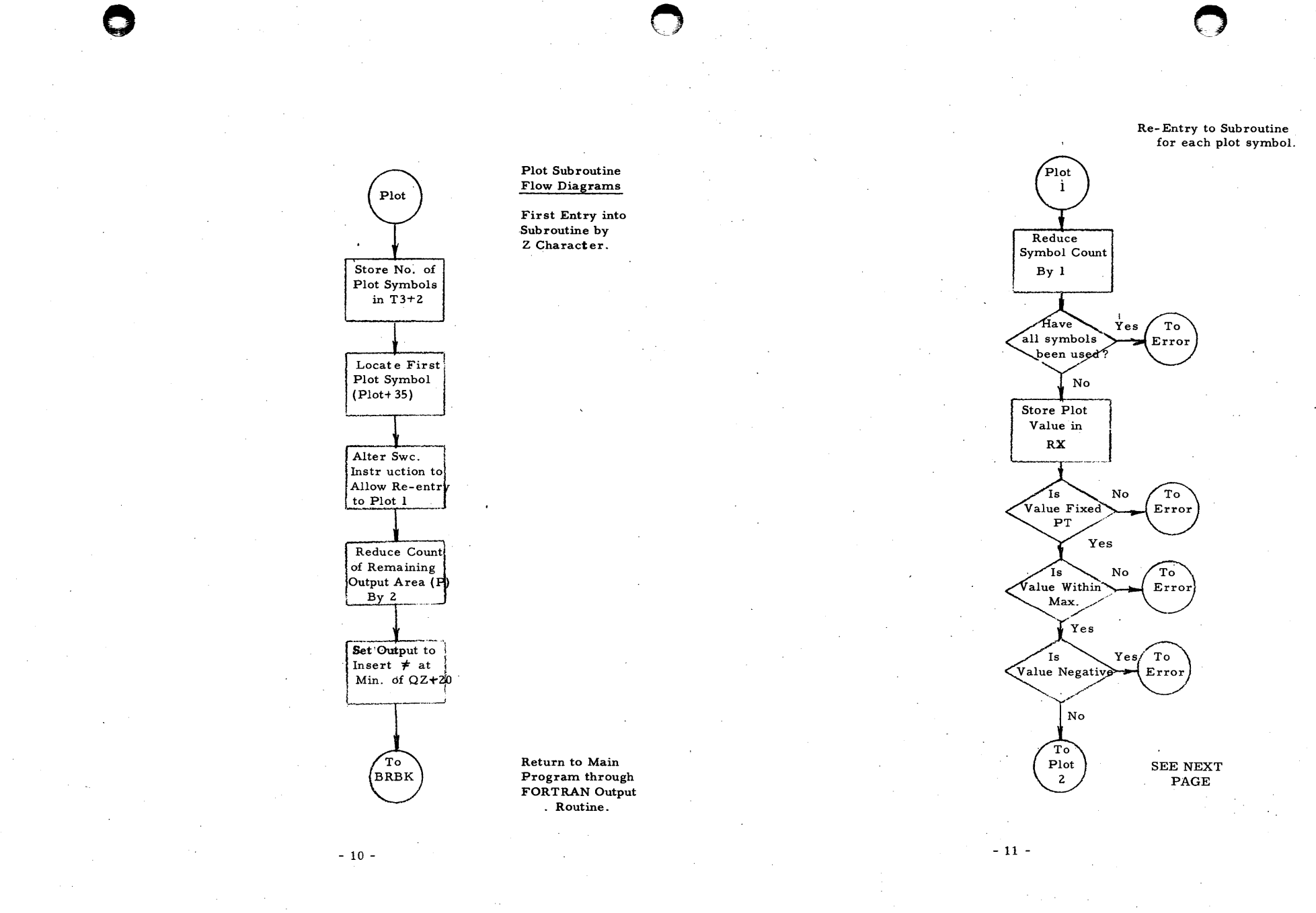

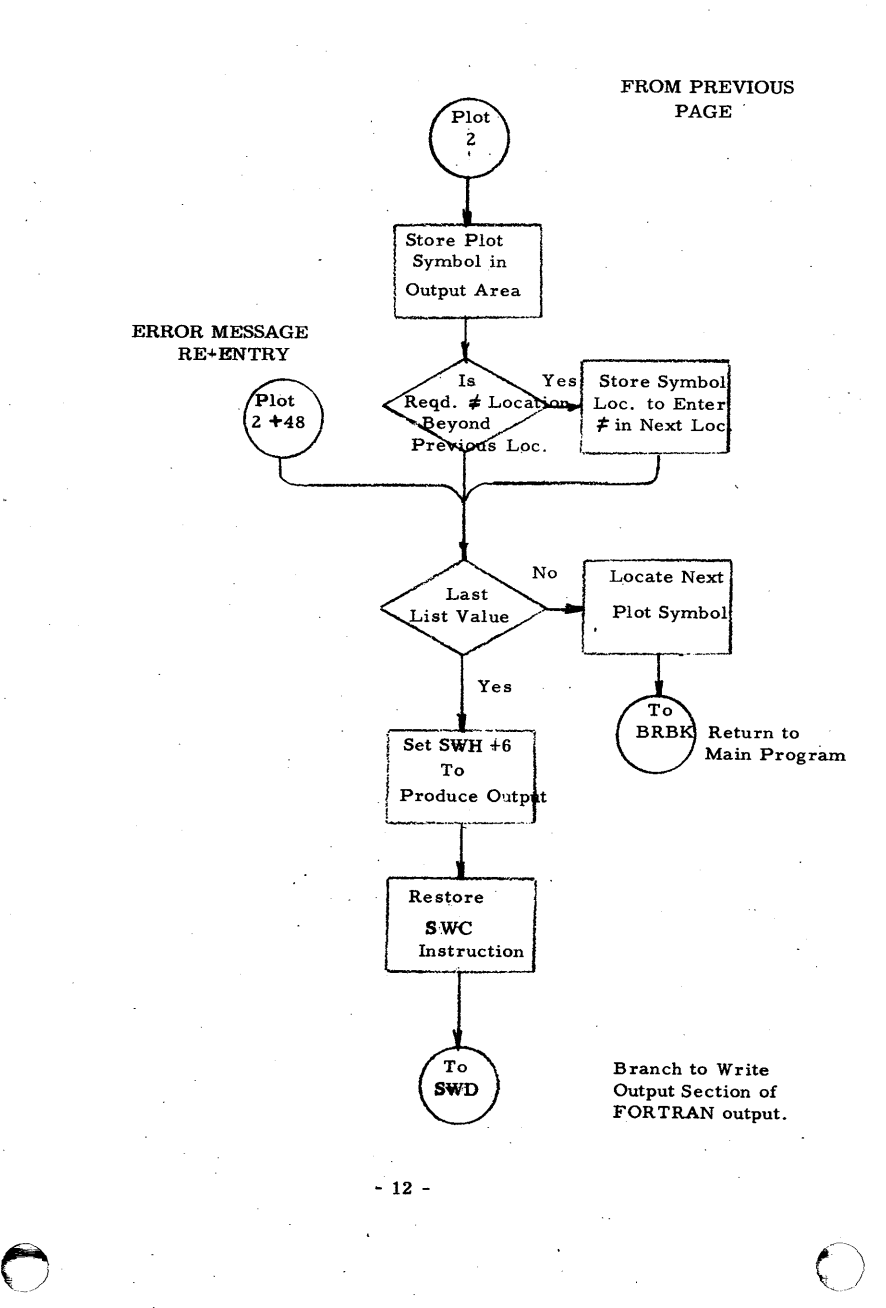

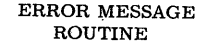

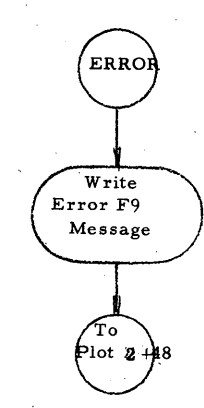

Return to Subroutine for Next Value. (See Previous Page)

 $\sqrt{ }$ 

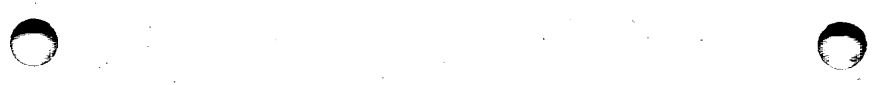

# SOURCE LISTING

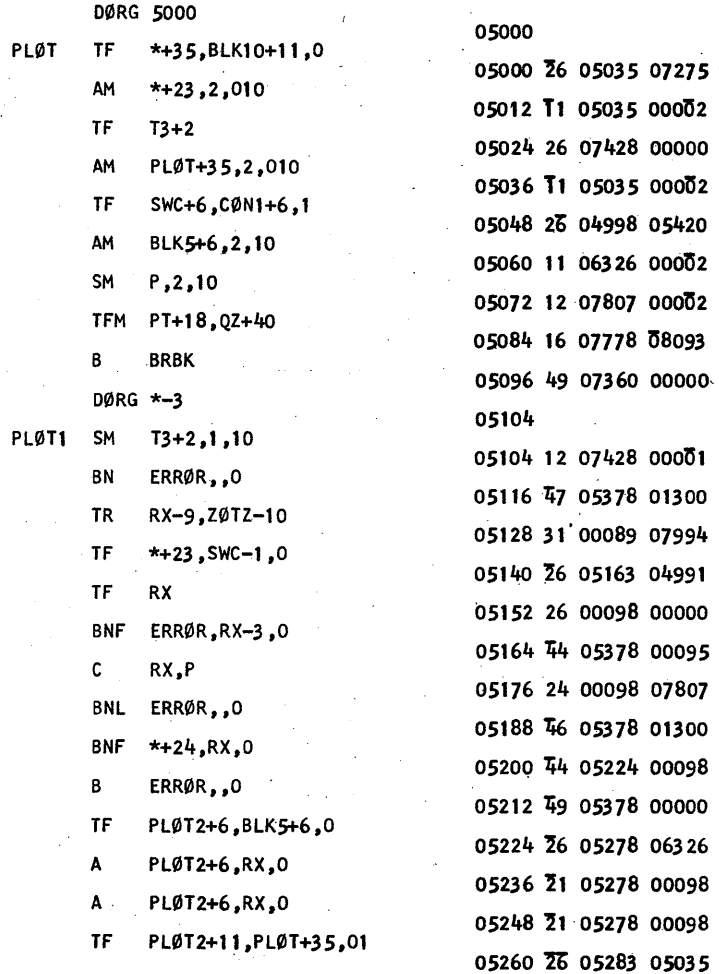

 $-14 -$ 

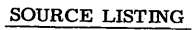

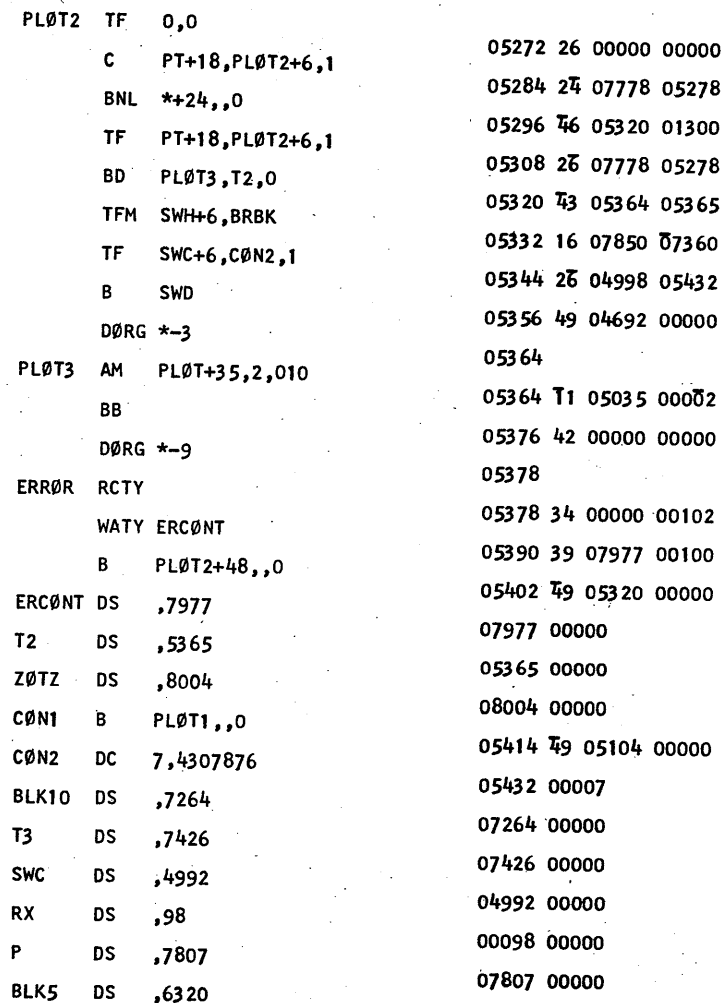

06320 00000

 $-15 -$ 

# SOURCE LISTING

 $-16-$ 

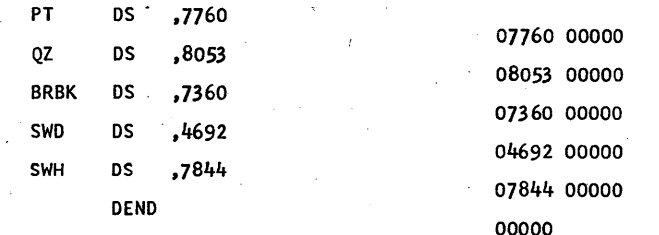

END ØF PASSII

 $\bigodot$